# Virtual Memory I

Jo, Heeseung

# Today's Topics

### Virtual memory implementation

- Paging
- Segmentation

# Paging Introduction

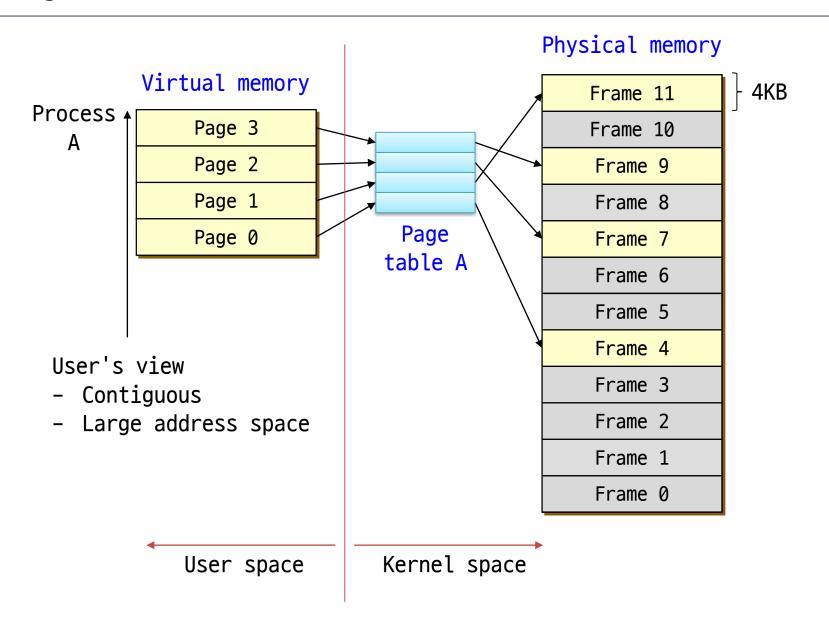

### Paging (1)

### Paging

- Permits the physical address space of a process to be noncontiguous
- Divide physical memory into fixed-sized blocks called frames
- Divide logical memory into blocks of same size called pages
  - Page (or frame) size is power of 2 (typically, 512B 8KB)
  - Mostly use 4K in modern OS
- To run a program of size n pages, need to find n free frames and load program
- OS keeps track of all free frames
- Set up a page table to translate virtual to physical addresses

# Paging (2)

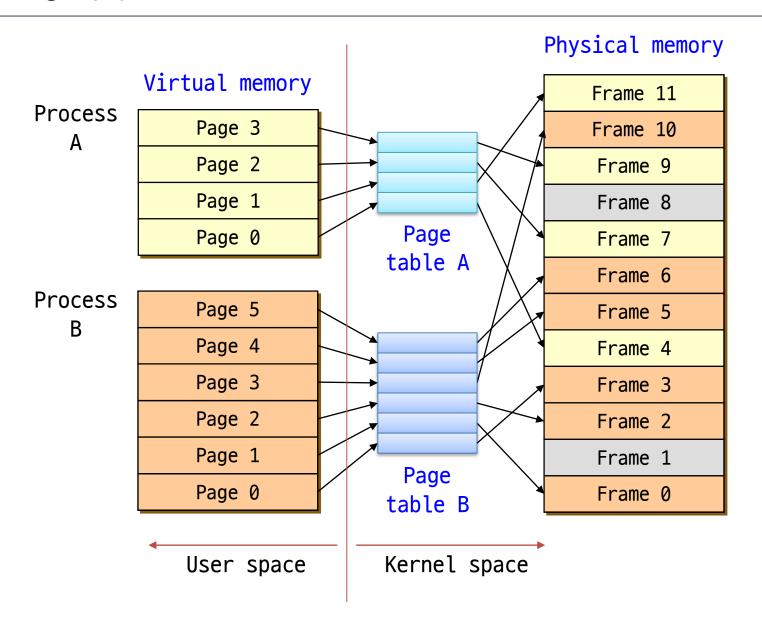

# Paging (3)

### User's perspective

- Users (and processes) view memory as one contiguous address space from 0 through N
  - Virtual address space (VAS)
- In reality, pages are scattered throughout the physical memory
  - Virtual-to-physical mapping
  - This mapping is invisible to the program
- Protection is provided because a program cannot reference memory outside of its VAS
  - The virtual address *Oxdeadcafe* maps to different physical addresses for different processes

# Virtual Memory (1)

### Example

```
#include <stdio.h>
int n = 0;
int main ()
{
     printf ("&n = 0x\%08x\n", &n);
% ./a.out
&n = 0x08049508
% ./a.out
&n = 0x08049508
```

What happens if two users simultaneously run this application?

### Paging (4)

### Translating addresses

A virtual address has two parts:

```
<virtual page number (VPN)::offset>
```

- VPN is an index in a page table
- Page table determines page frame number (PFN)
- Physical address is <PFN::offset>

#### Page tables

- Managed by OS
- Map VPN to PFN
  - VPN is the index into the table that determines PFN
- One page table entry (PTE) per page in virtual address space, i.e.
   one PTE per VPN

# Paging (5)

#### Address translation architecture

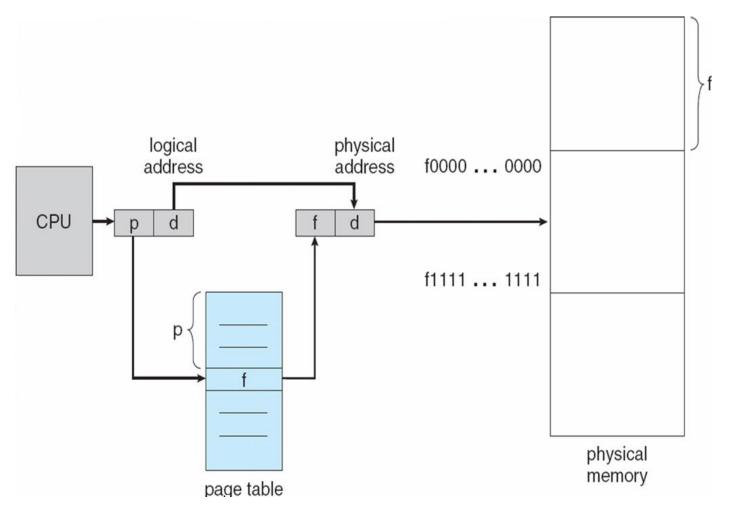

# Paging (6)

### Paging example

- Virtual address: 32 bits (4G)
- Physical address: 20 bits (1M)
- Page size: 4KB
- Offset: 12 bits
- VPN: 20 bits
- Page table entries: 2<sup>20</sup>

Virtual address (32bits)

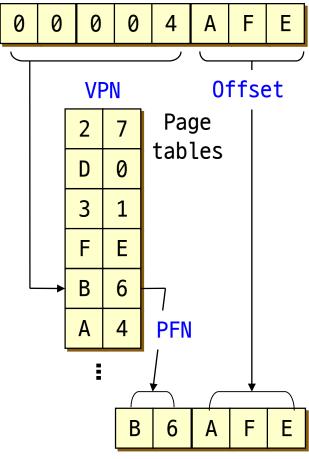

Physical address (20bits)

# Translation Using a Page Table

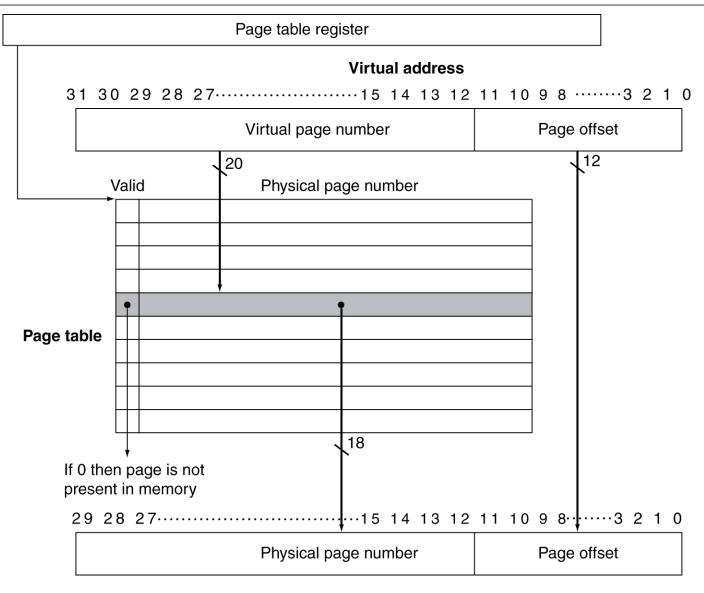

**Physical address** 

### Paging (7)

### Page Table Entries (PTEs)

```
1 1 1 2 20

| V | R | M | Prot | Page Frame Number (PFN)
```

- Valid bit (V) says whether or not the PTE can be used
  - It is checked each time a virtual address is used
- Reference bit (R) says whether the page has been accessed
  - It is set when a read or write to the page occurs
- Modify bit (M) says whether or not the page is dirty
  - It is set when a write to the page occurs
- Protection bits (Prot) control which operations are allowed on the page
  - Read, Write, Execute, etc.
- Page frame number (PFN) determines physical page

# Paging (8)

#### Protection

- Memory protection is implemented by protection bit for each frame
- Valid / Invalid bit
  - "Valid" indicates that the associated page is in the process' virtual address space, and is thus a legal page
  - "Invalid" indicates that the page is not in the process' virtual address space
- Finer level of protection is possible for valid pages
  - Read-only
  - Read-write
  - Execute-only

# Mapping Pages to Storage

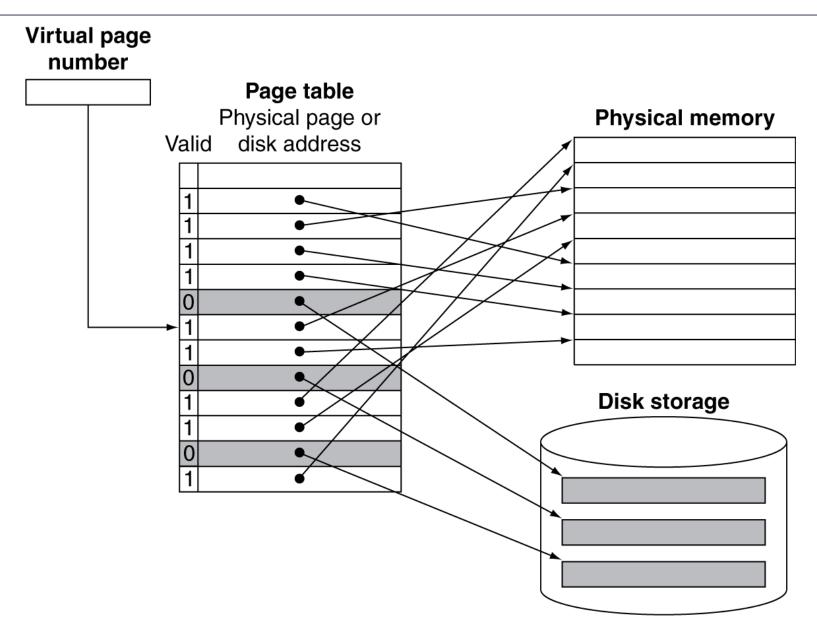

# Paging (9)

#### Advantages

- Easy to allocate physical memory
  - Physical memory is allocated from free list of frames
  - To allocate a frame, just remove it from its free list
- No external fragmentation
- Easy to "page out" chunks of a program
  - All chunks are the same size (page size)
  - Use valid bit to detect reference to "paged-out" pages
  - Pages sizes are usually chosen to be convenient multiple of disk block sizes
- Easy to protect pages from illegal accesses
- Easy to share pages

# Paging (10)

#### Disadvantages

- Can still have internal fragmentation
  - Process may not use memory in exact multiple of pages
- Memory reference overhead (Performance overhead)
  - 2 references per address lookup (page table, then memory)
  - Solution: get a hardware support (TLB)
- Memory required to hold page tables can be large (Space overhead)
  - Need one PTE per page in virtual address space
  - 32-bit address space with 4KB pages =  $2^{20}$  PTEs
  - 4 bytes/PTE = 4MB per page table
  - OS's typically have separate page tables per process (25 processes = 100MB of page tables)
  - Solution: page the page tables, multi-level page tables, inverted page tables, etc.

# Paging Summary

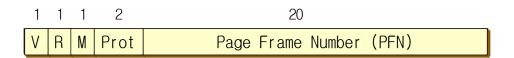

### Physical memory

| Fra | ne 1 | 1  |  |
|-----|------|----|--|
| Fra | ne 1 | LØ |  |
| Fra | me   | 9  |  |
| Fra | me   | 8  |  |
| Fra | me   | 7  |  |
| Fra | me   | 6  |  |
| Fra | me . | 5  |  |
| Fra | me · | 4  |  |
| Fra | me . | 3  |  |
| Fra | me   | 2  |  |
| Fra | me   | 1  |  |
| Fra | me   | 0  |  |
|     |      |    |  |

### Virtual memory

| Page | 3 |
|------|---|
| Page | 2 |
| Page | 1 |
| Page | 0 |

# Demand Paging (1)

### Demand paging

- Bring a page into memory only when it is needed
  - Less I/O needed
  - Less memory needed
  - Faster response
  - More users
- OS uses main memory as a (page) cache
  - Cache of all of the data allocated by processes in the system
  - When physical memory fills up, replacing (eviction and load)
- Evicted pages go to disk
  - Only need to write if they are dirty
  - Evict to a swap file on disk
  - Movement of pages between memory/disks is done by the OS (page fault)
  - Transparent to the application

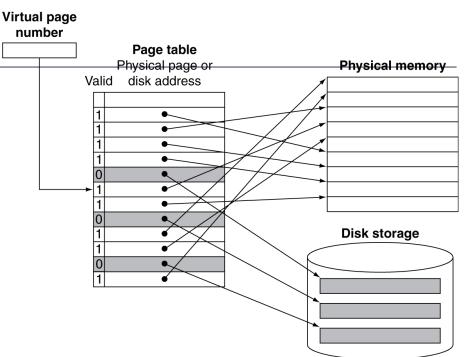

# Demand Paging (2)

### Page faults

- Referencing a virtual address in an evicted page
  - When the page was evicted,
     the OS sets the PTE as invalid
  - Stores (in PTE) the location of the page in the swap file
  - Accessing the page cause an exception
- The OS will run the page fault handler in response
  - Locating the page in swap file via invalid PTE
  - Handler reads page into a physical frame
  - Updates PTE to point to it and to be valid
  - Handler restarts the faulted process
- Where does the page that's read in go?
  - Must evict something else -> Which one? -> page replacement algorithm
  - OS typically tries to keep a pool of free pages around so that allocations don't inevitably cause evictions

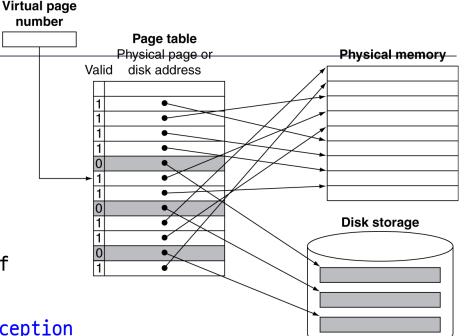

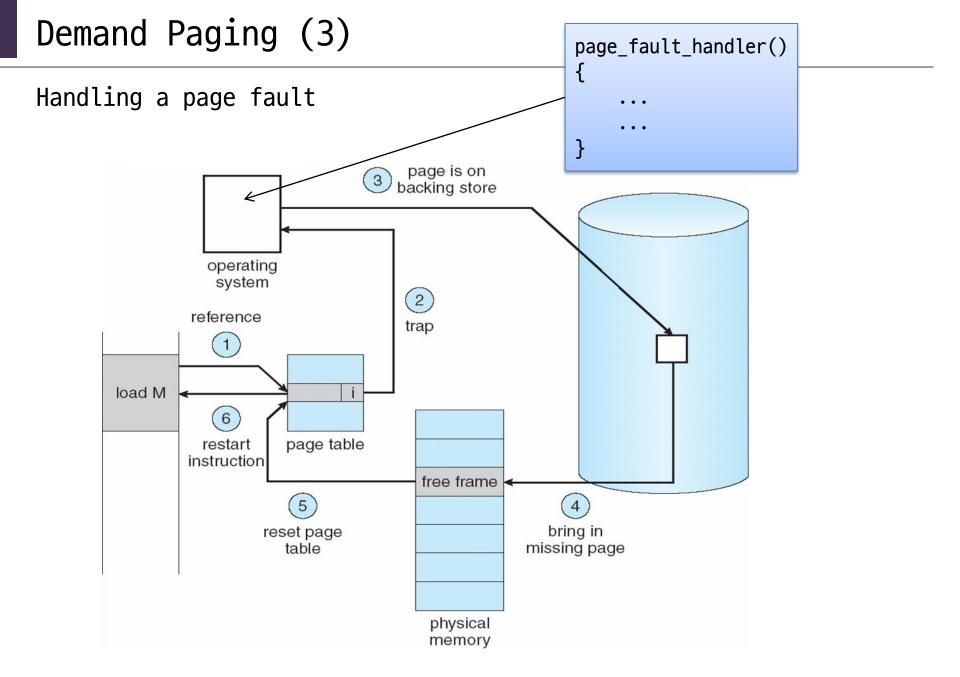

### Demand Paging (4)

#### Why does this work?

- Locality
  - Temporal locality: locations referenced recently tend to be referenced again soon
  - Spatial locality: locations near recently referenced locations are likely to be referenced soon
- Locality means paging can be infrequent
  - Once you've paged something in, it will be used many times
  - On average, you use things that are paged in
  - But this depends on many things:
    - · Degree of locality in application
    - Page replacement policy
    - Amount of physical memory
    - Application's reference pattern and memory footprint

### Demand Paging (5)

### Why is this "demand" paging?

- When a process first starts up, it has a brand new page table, with all PTE valid bits "false"
  - All pages are empty
  - No pages are yet mapped to physical memory
- When the process starts executing:
  - Instructions immediately fault on both code and data pages (Cold miss / Cold page fault)
  - Faults stop when all necessary code/data pages are in memory

- Only the code/data that is needed (demanded!!) by process needs to be

loaded

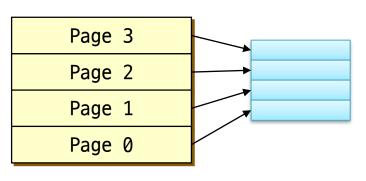

| Frame 11 |
|----------|
| Frame 10 |
| Frame 9  |
| Frame 8  |
| Frame 7  |
| Frame 6  |
| Frame 5  |

### Segmentation (1)

#### Segmentation

- Partitions memory into logically related data units
  - Code, stack, heap, etc.
- Users view memory as a collection of variable-sized segments
  - With no necessary ordering among them
  - Virtual address: <Segment #::Offset>
- Different segments can grow or shrink independently
  - Without affecting each other
- Natural extension of variable-sized partitions
  - Variable-size partitions: 1 segment / process
  - Segmentation: many segments / process

# Segmentation (2)

User's view of a program

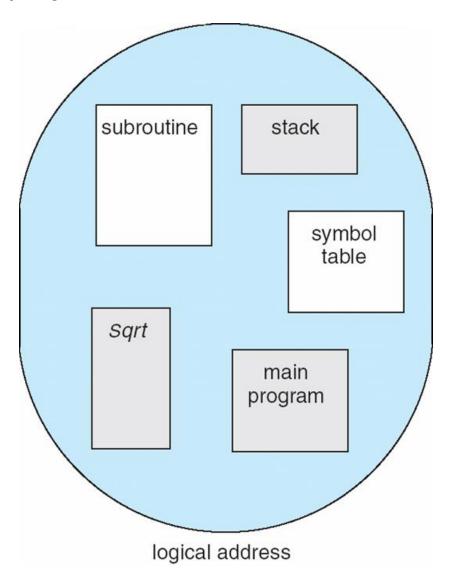

# Segmentation (3)

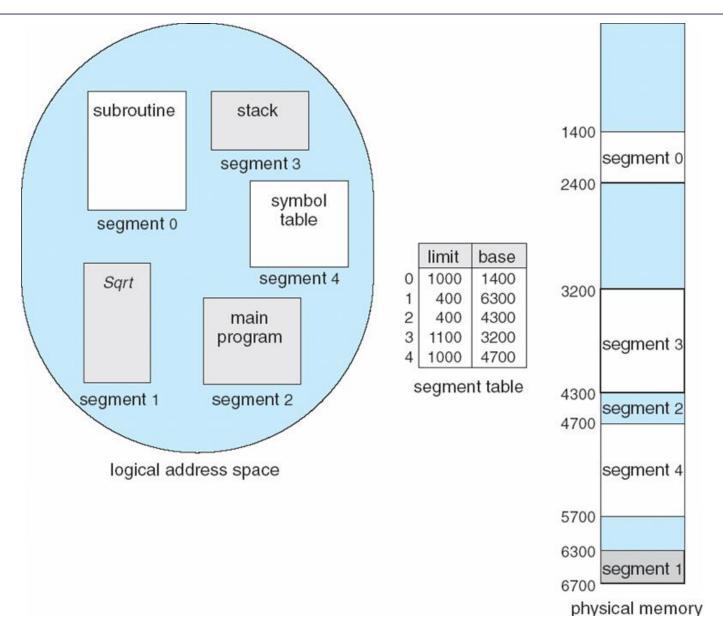

# Segmentation (4)

### Hardware support

- Multiple base/limit pairs, one per segment (segment table)
- Segments are named by segment #, used to index into table

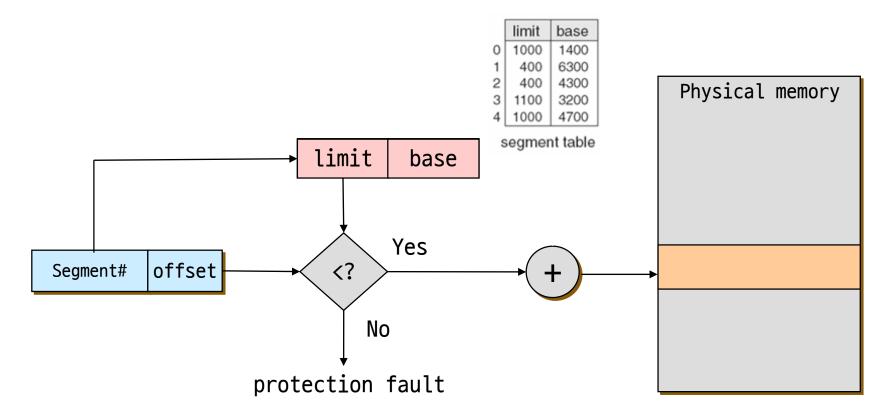

# Segmentation (5)

#### Advantages

- Simplifies the handling of data structures that are growing or shrinking
- Easy to protect segments
  - With each entry in segment table, associate a valid bit
  - Protection bits (read/write/execute) are also associated with each segment table entry
- Easy to share segments
  - Put same translation into base/limit pair
  - Code/data sharing occurs at segment level
  - e.g. shared libraries

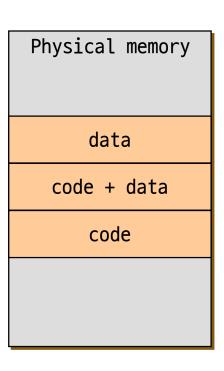

# Segmentation (6)

### Disadvantages

- Cross-segment addresses
  - Segments need to have same segment # for pointers to them to be shared among processes
  - Otherwise, use indirect addressing only
- Large segment tables
  - Keep in main memory,
     use hardware cache for speed
- External fragmentation
  - Since segments vary in length, memory allocation is a dynamic storageallocation problem

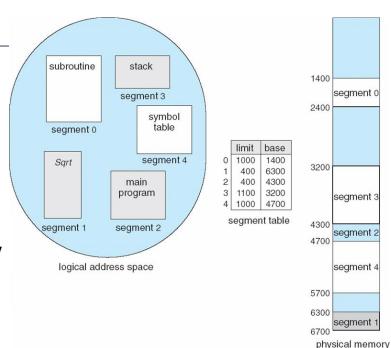

# Paging vs. Segmentation (1)

|                                 | Paging                              | Segmentation                                          |
|---------------------------------|-------------------------------------|-------------------------------------------------------|
| Block size                      | Fixed (4KB to 64KB)                 | Variable                                              |
| Linear address space            | 1                                   | Many                                                  |
| Memory addressing               | page number + offset                | segment + offset                                      |
| Replacement                     | Easy<br>(all same size)             | Difficult (find where segment fits)                   |
| Fragmentation                   | Internal                            | External                                              |
| Disk traffic                    | Efficient (optimized for page size) | Inefficient<br>(may have small or<br>large transfers) |
| Transparent to the programmers? | Yes                                 | No                                                    |

# Paging vs. Segmentation (2)

|                                                                 | Paging                        | Segmentation                                                  |
|-----------------------------------------------------------------|-------------------------------|---------------------------------------------------------------|
| Can the total address space exceed the size of physical memory? | Yes                           | Yes                                                           |
| Can codes and data be distinguished and separately protected?   | No                            | Yes                                                           |
| Can tables whose size fluctuates be accommodated easily?        | No                            | Yes                                                           |
| Is sharing of codes easy?                                       | No                            | Yes                                                           |
| Why was this technique invented?                                | large linear<br>address space | logically independent address spaces (sharing and protection) |

# Paging vs. Segmentation (3)

### Hybrid approaches

- Paged segments
  - Segmentation with Paging
  - Segments are a multiple of a page size
- Multiple page sizes
  - 4KB, 2MB, and 4MB page sizes are supported in IA32
  - 8KB, 16KB, 32KB or 64KB in Alpha AXP Architecture (43, 47, 51, or 55 bits virtual address)

# Segmentation with Paging (1)

### Combine segmentation and paging

- Use segments to manage logically related units
  - Code, data, heap, etc.
  - Segments vary in size, but usually large (multiple pages)
- Use pages to partition segments into fixed size chunks
  - Makes segments easier to manage within physical memory
  - Segments become "pageable"
    - rather than moving segments into and out of memory, just move page portions of segments
  - No external fragmentation
- The IA-32 supports segments and paging

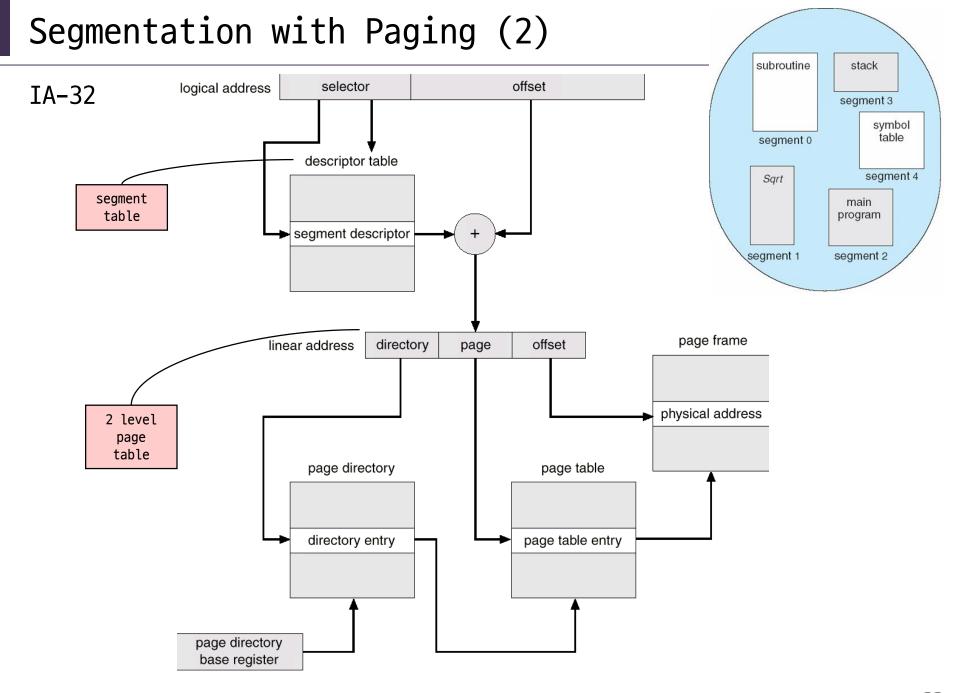